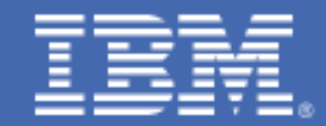

# Develop New Collar Talent through a Registered Mainframe Apprenticeship Program

#### **Contents**

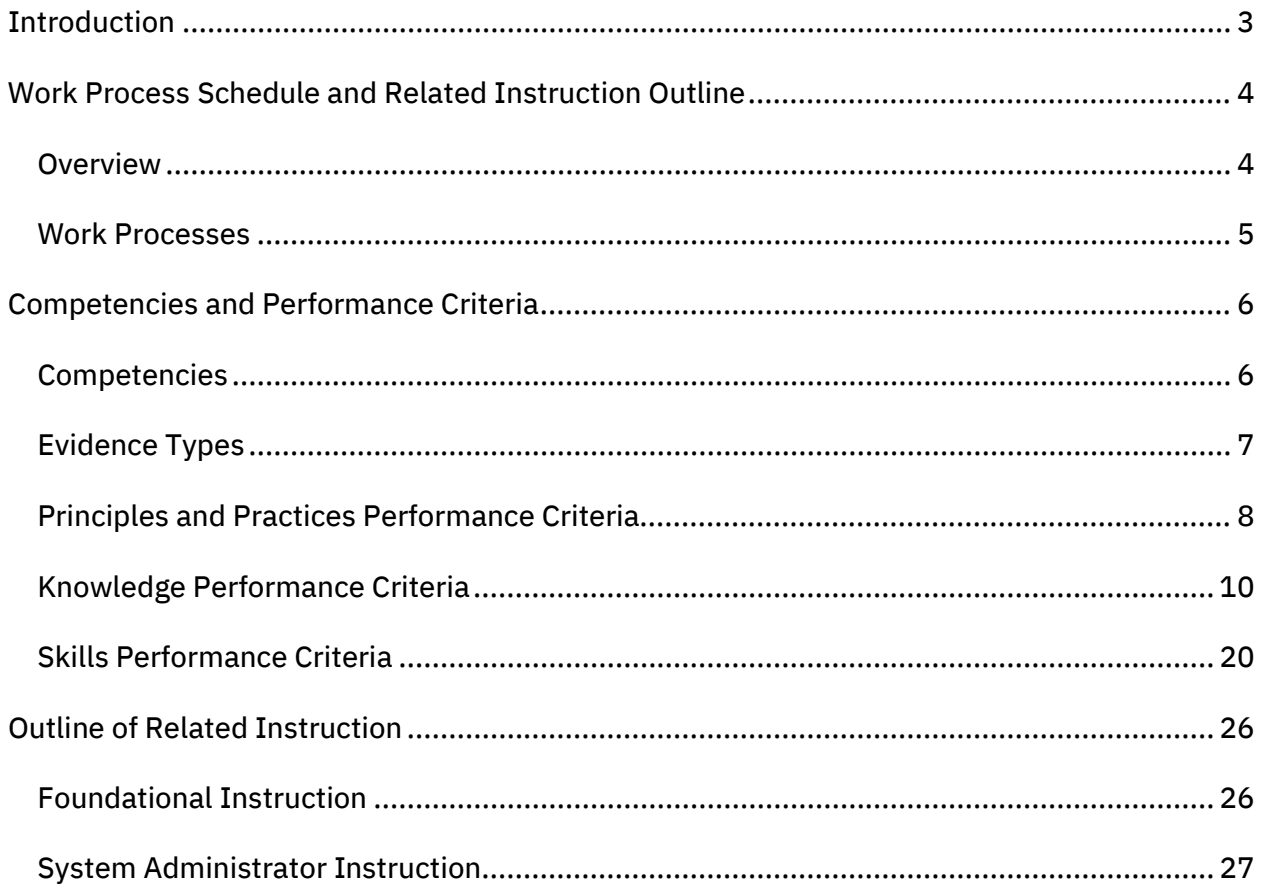

### **Introduction**

<span id="page-2-0"></span>In recognition of the need for skilled workers in the z/OS<sup>®</sup> mainframe industry, we have developed this System Administrator Apprenticeship program. It has been designed to provide a structured training program to develop individuals into journey workers.

There are multiple roles in the mainframe world, and in some organizations the responsibilities overlap.

In this program, the System Administrator's responsibilities focus on maintaining the critical business data on the mainframe. The responsibilities include:

- Performing hardware-software upgrades
- Capacity planning
- Monitoring systems
- Installing the operating system
- Maintaining other system software or products running on the mainframe
- Day to day operations of the environment including change and problem management

This apprenticeship is a competency-based learning program measuring the skill acquisition through the individual apprentice's successful demonstration of acquired skills and knowledge.

### <span id="page-3-0"></span>Work Process Schedule and Related Instruction Outline

#### **Overview**

<span id="page-3-1"></span>The following section contains work process, training outline, and related instruction for the System Administrator Apprenticeship. The criteria are segregated into three distinct parts.

- Part I: Work Process This section delineates the general outline of basic, high-level requirements that each participant will need to satisfy including projects, coaching, job shadowing, and training.
- Part II: Outline of Related Instruction This section outlines specific formal training that each participant will be required to complete or demonstrate mastery.
- Part III: Competencies and Performance Criteria In support of this competencybased apprenticeship model, this section identifies what technical knowledge and professional behaviors will be evident as a product of achieving proficiency in these areas.

#### Work Processes

<span id="page-4-0"></span>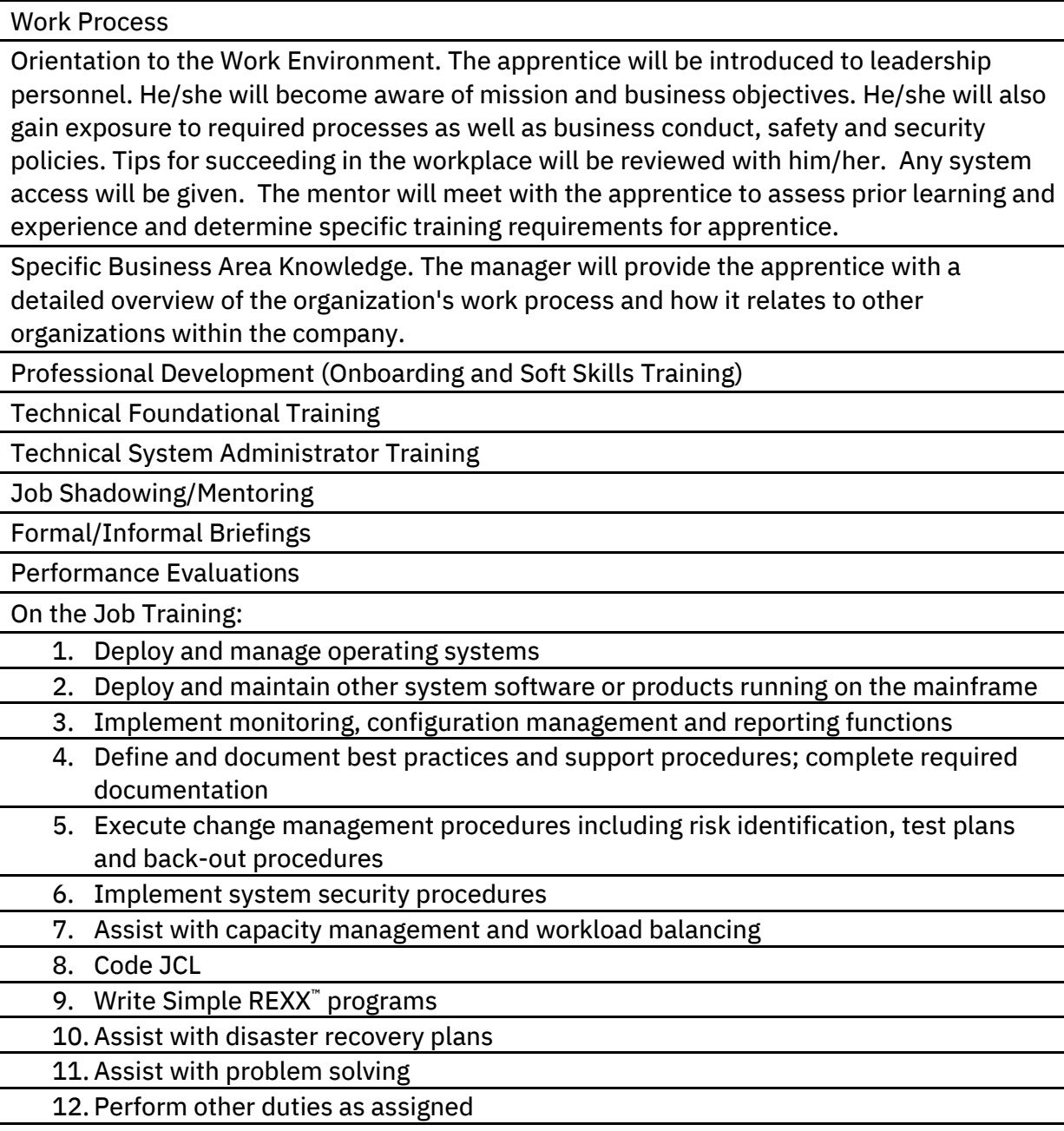

## Competencies and Performance Criteria

## **Competencies**

<span id="page-5-1"></span><span id="page-5-0"></span>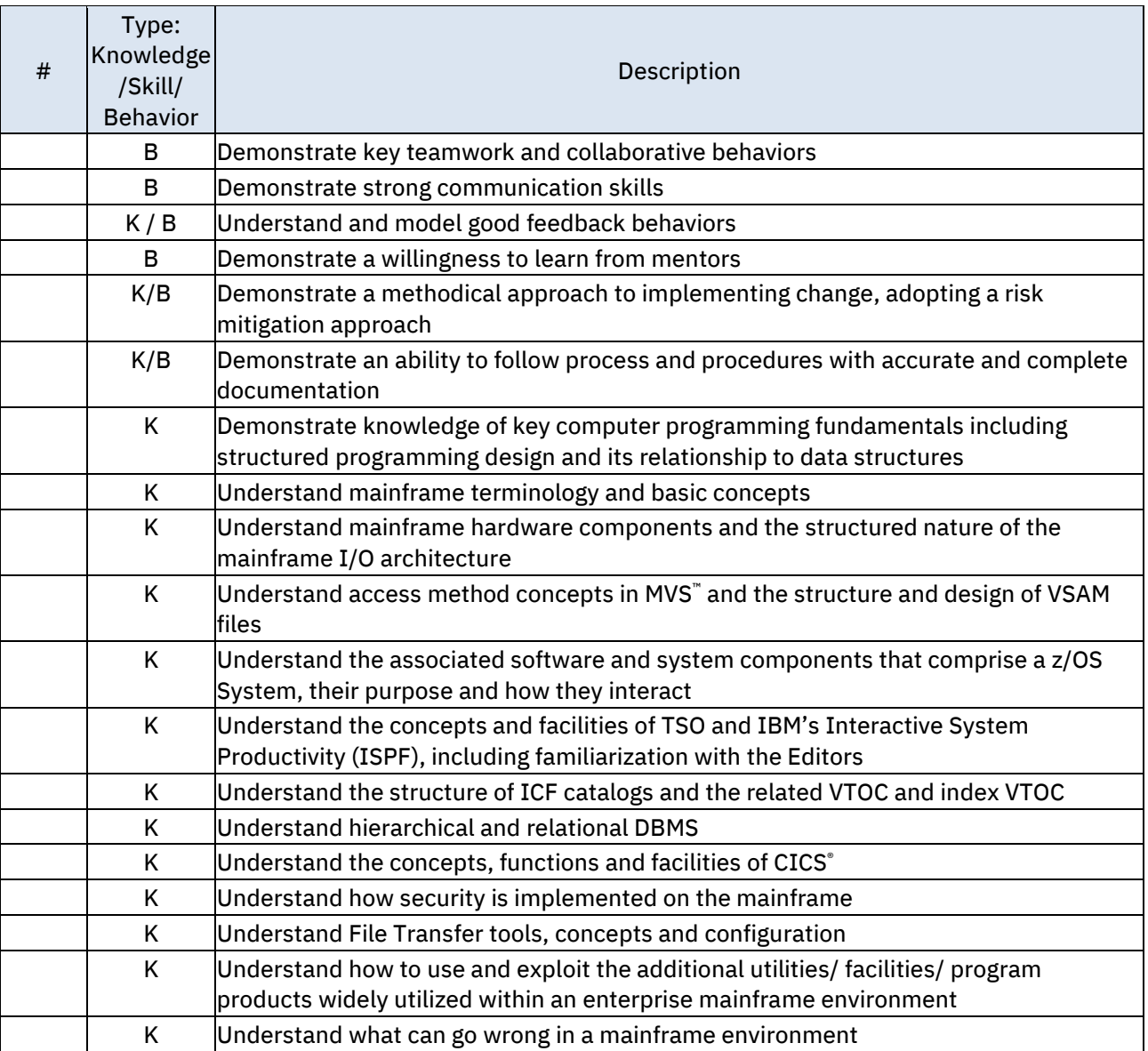

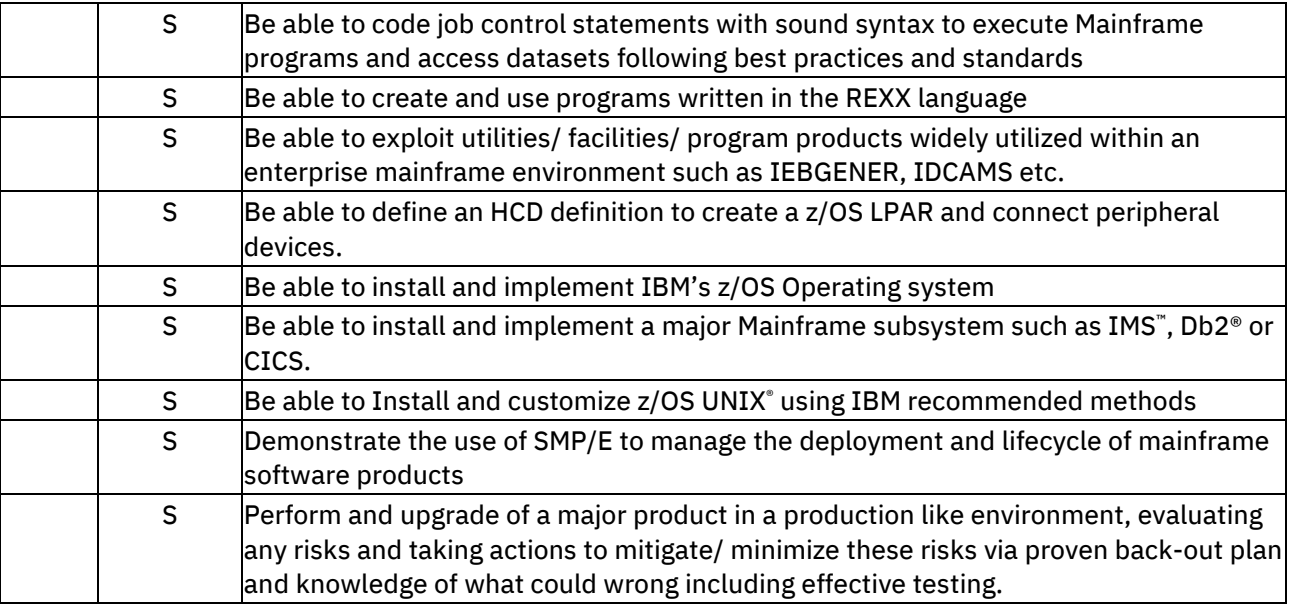

## Evidence Types

<span id="page-6-0"></span>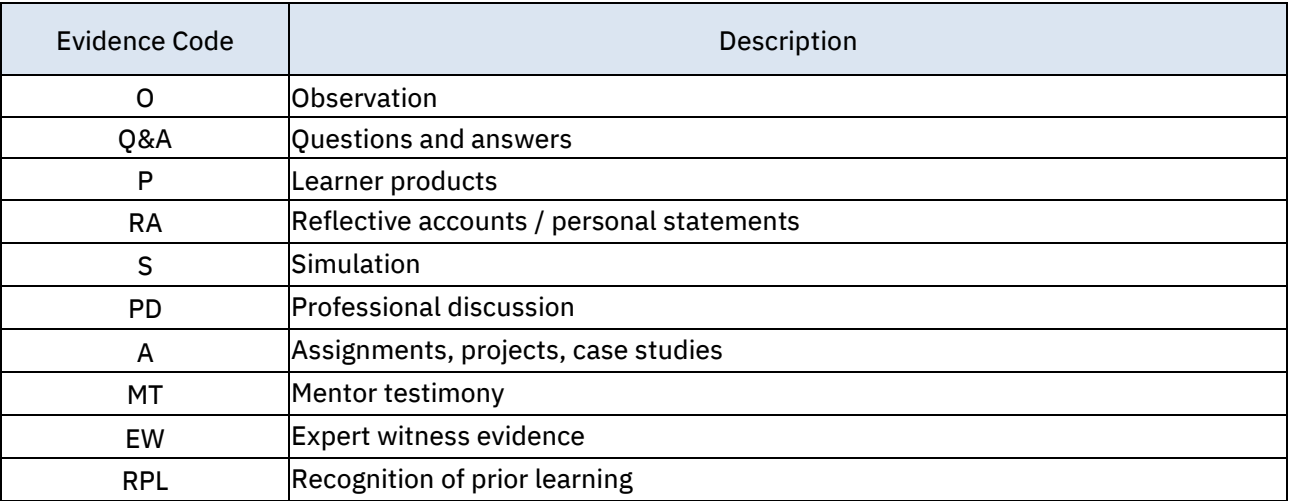

## Principles and Practices Performance Criteria

<span id="page-7-0"></span>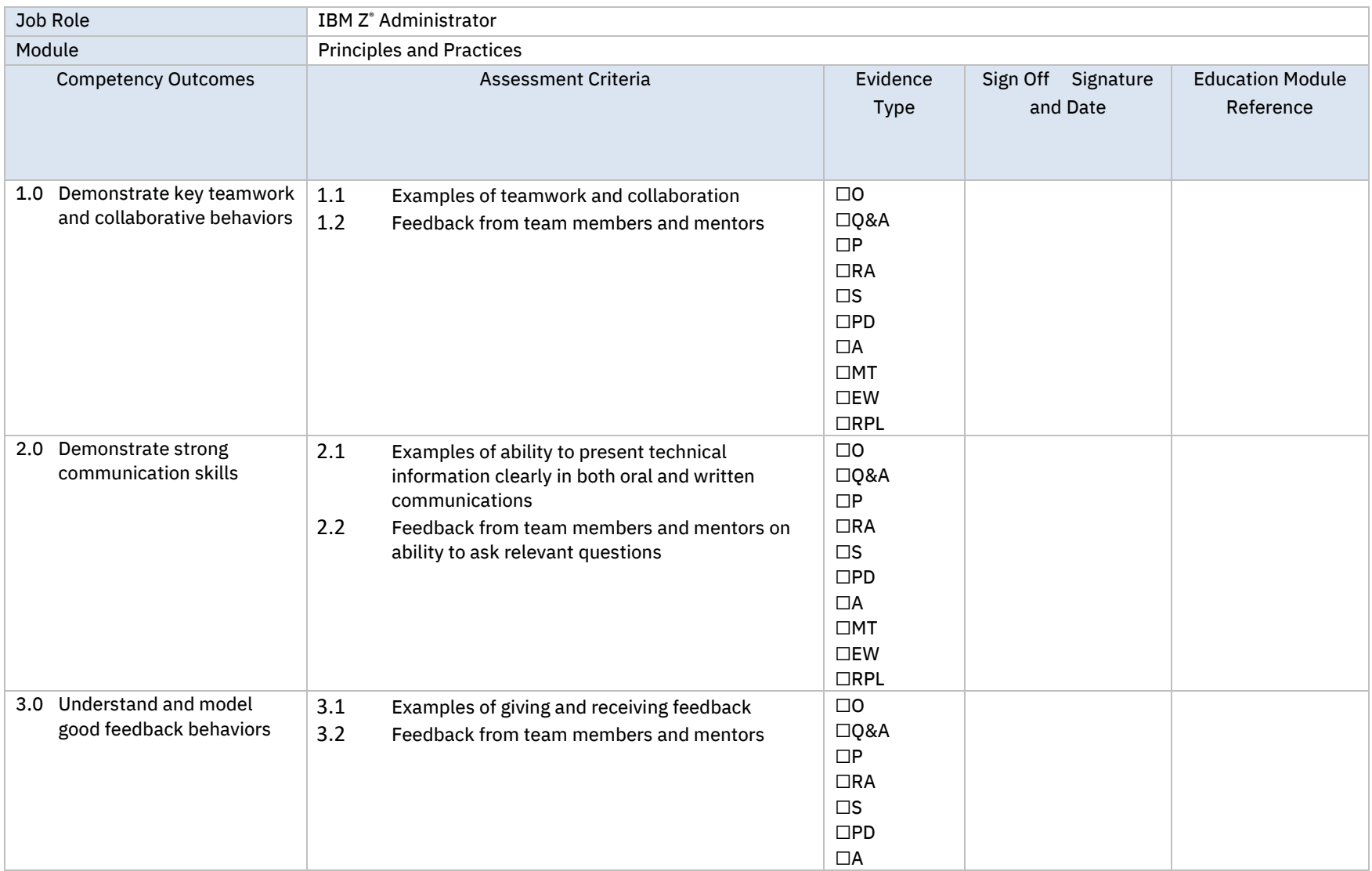

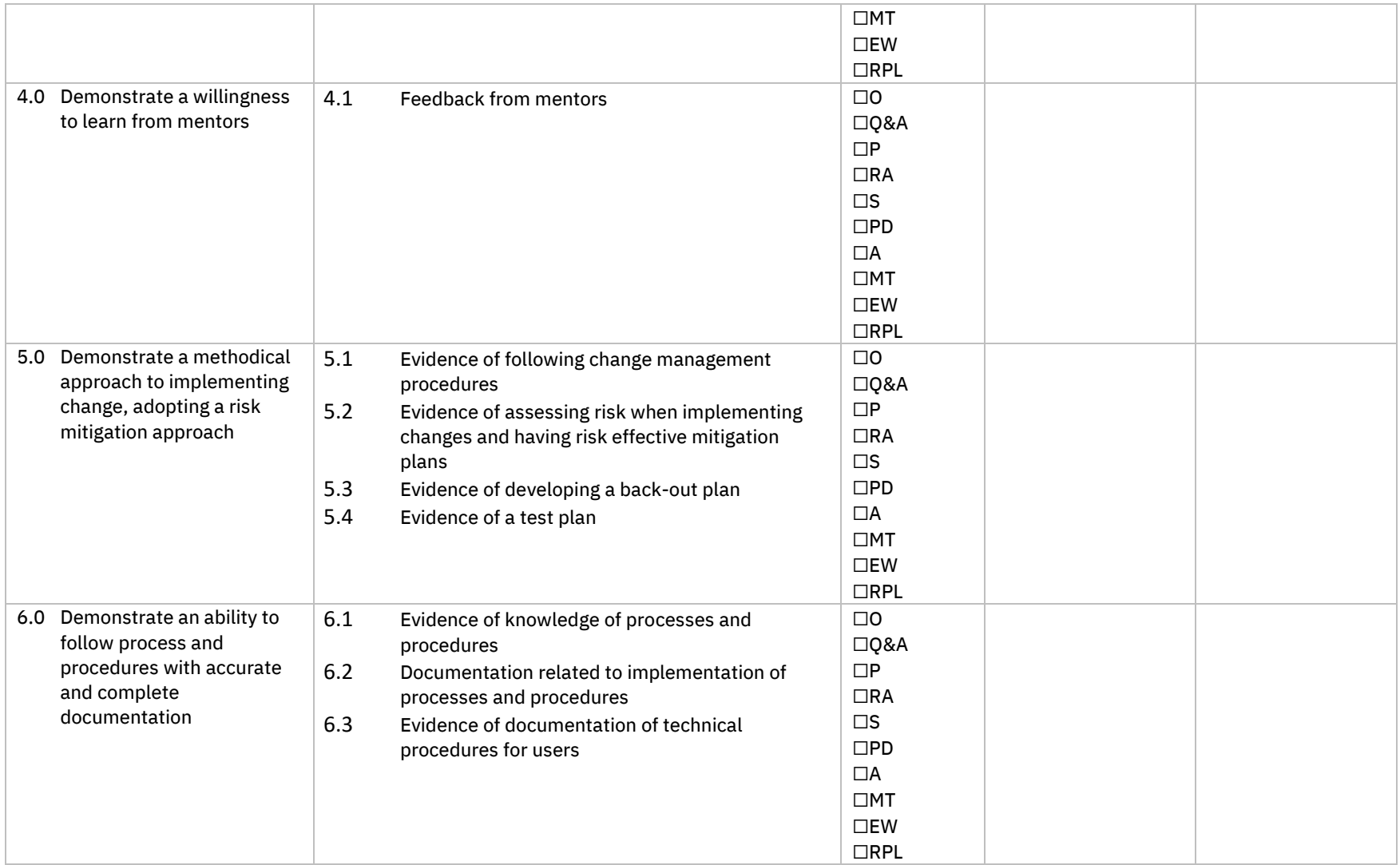

## Knowledge Performance Criteria

<span id="page-9-0"></span>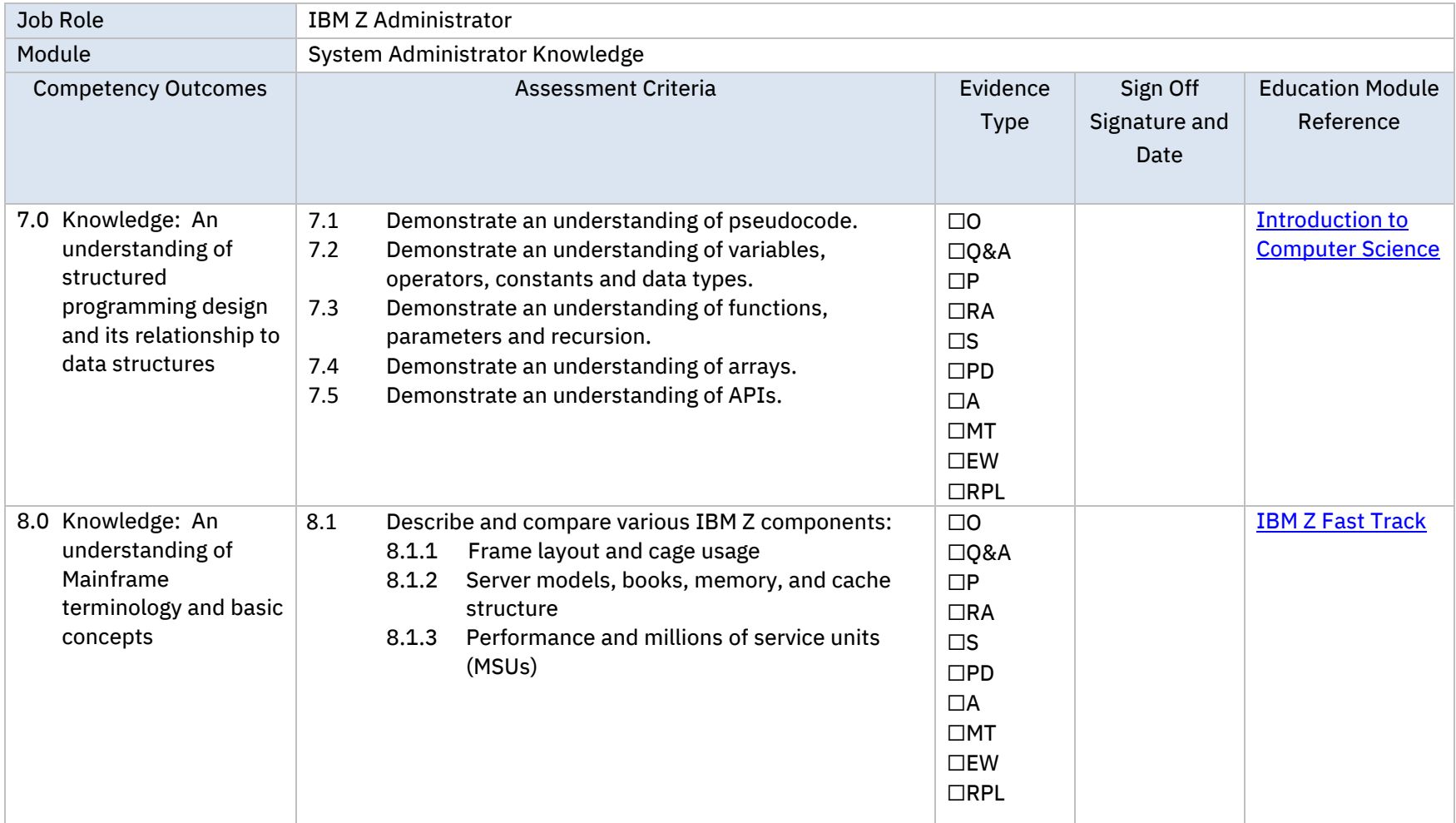

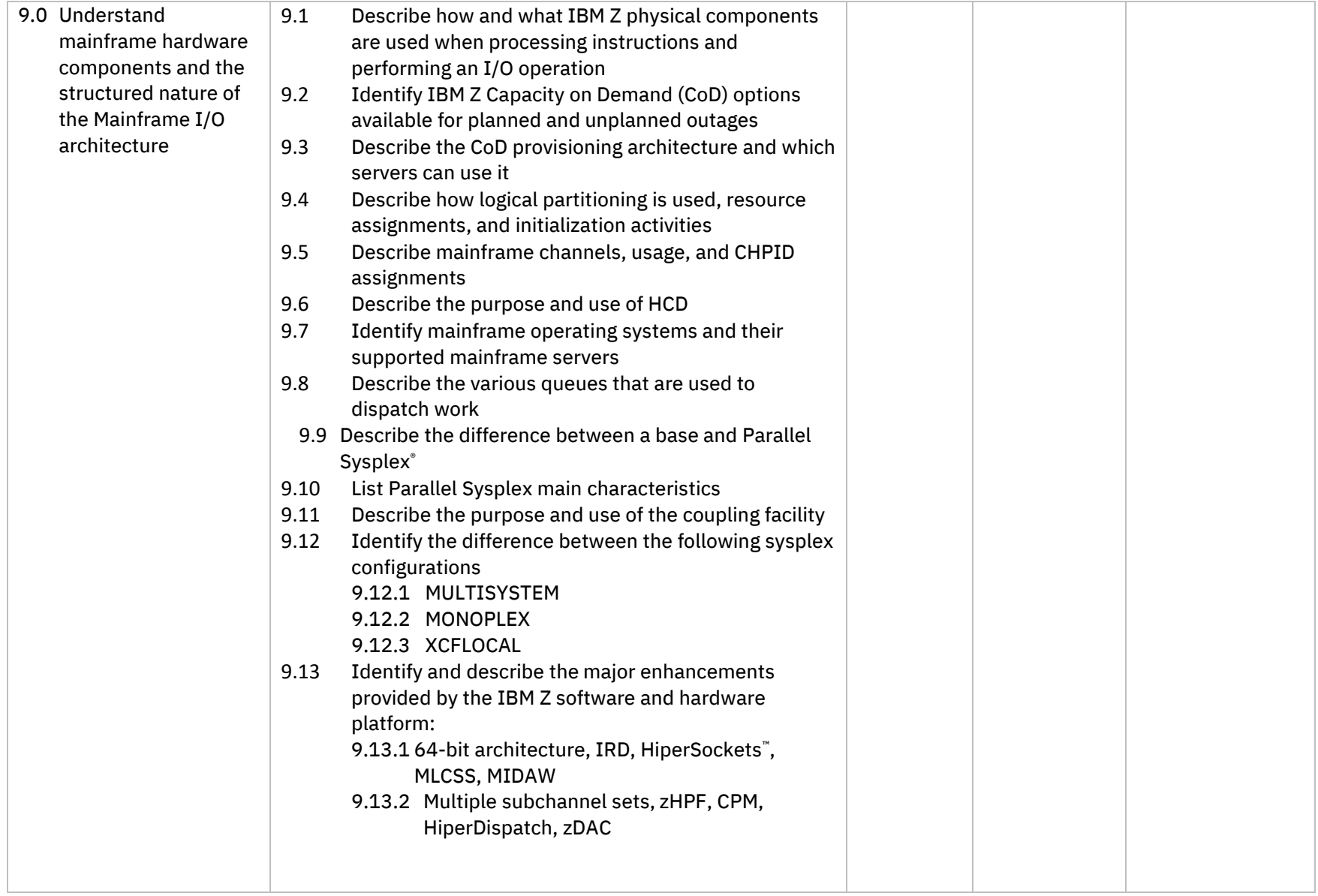

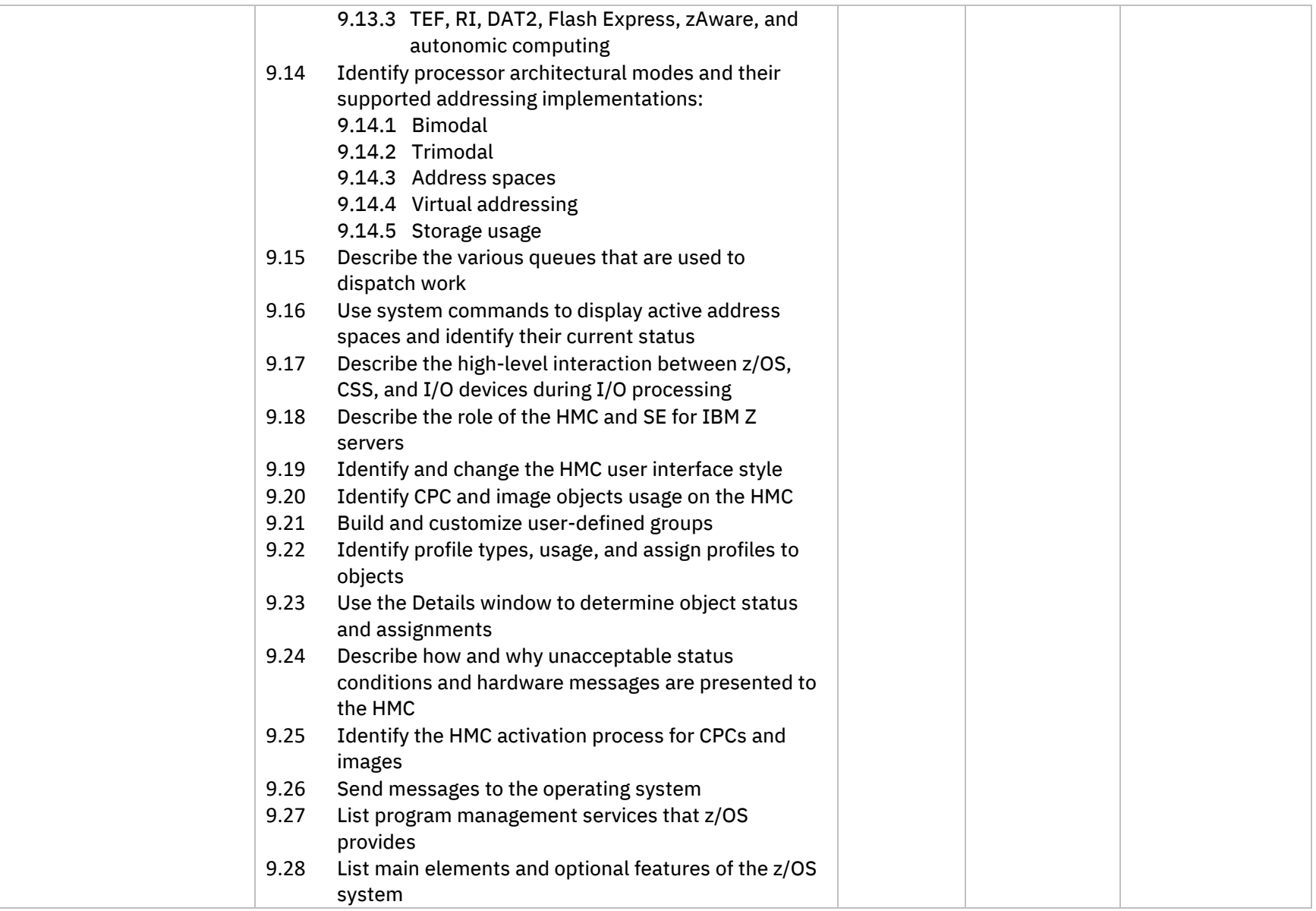

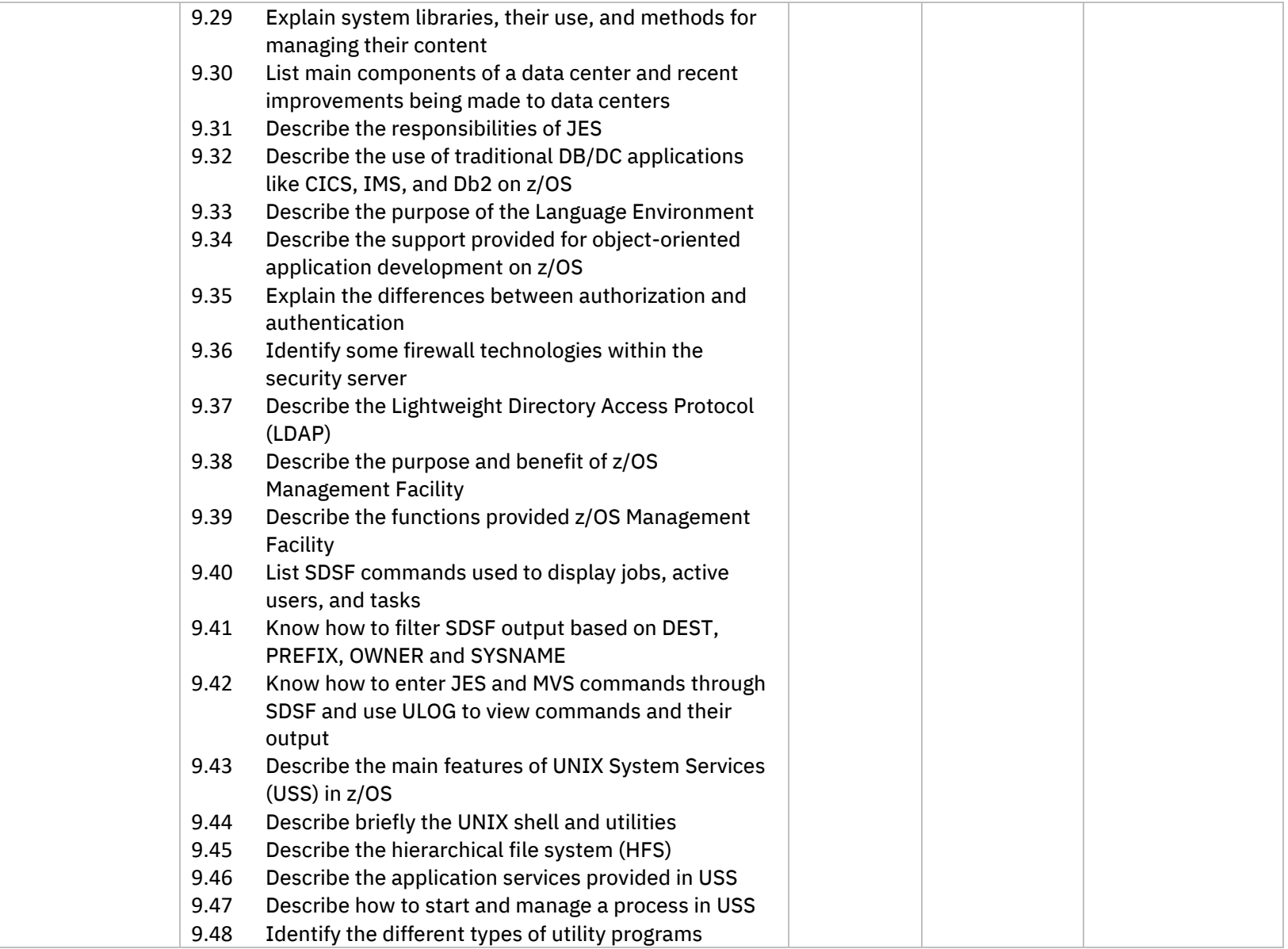

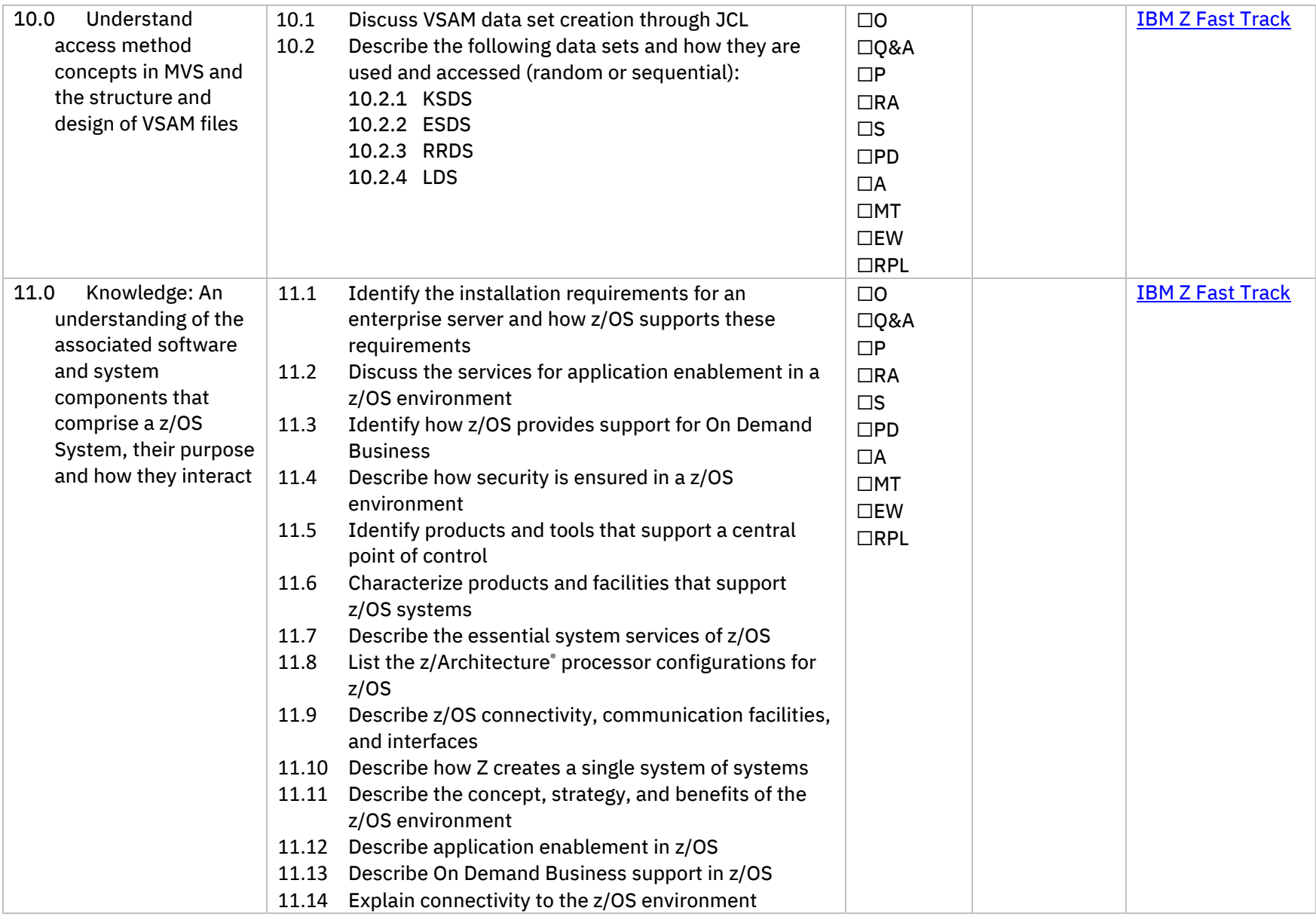

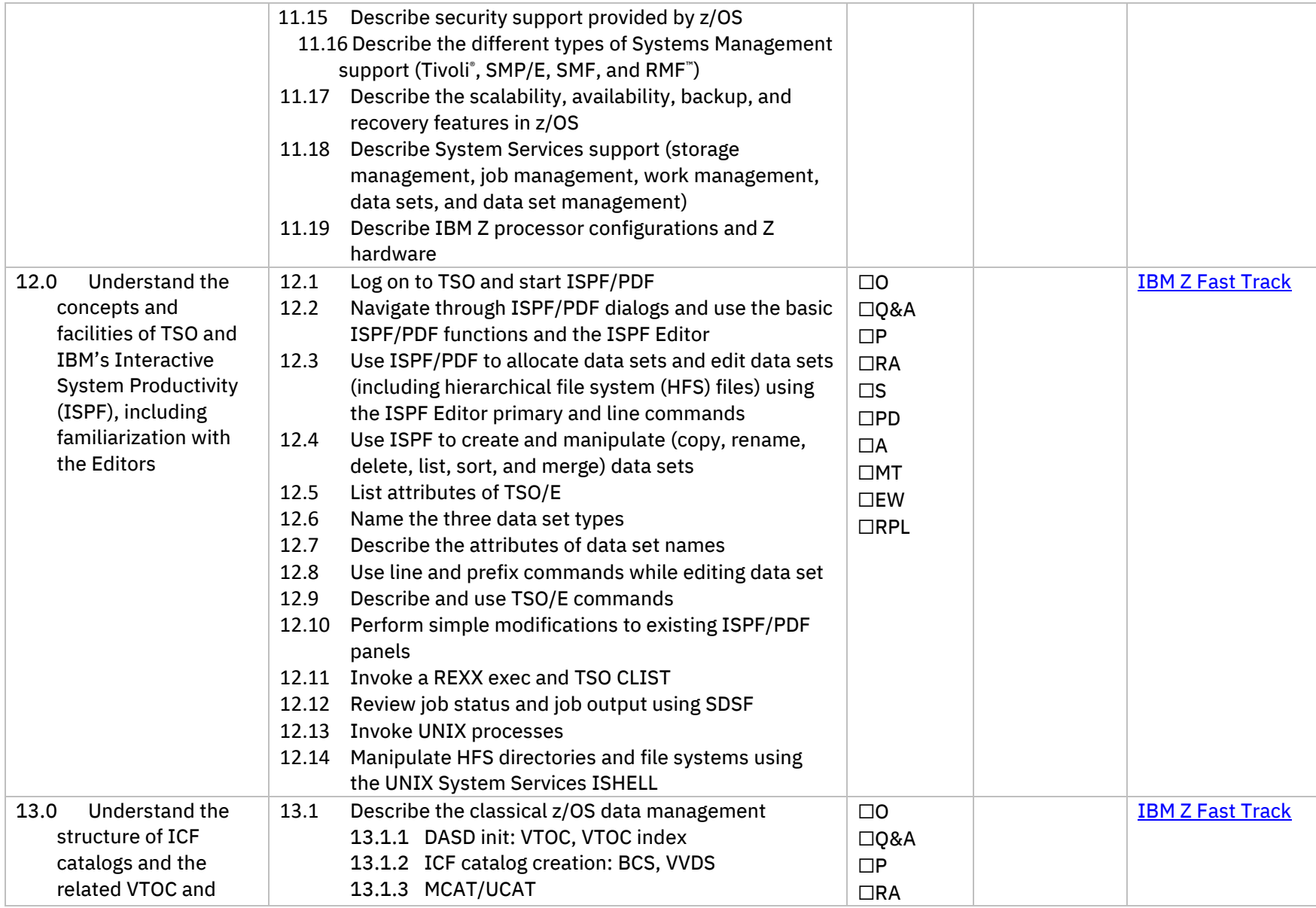

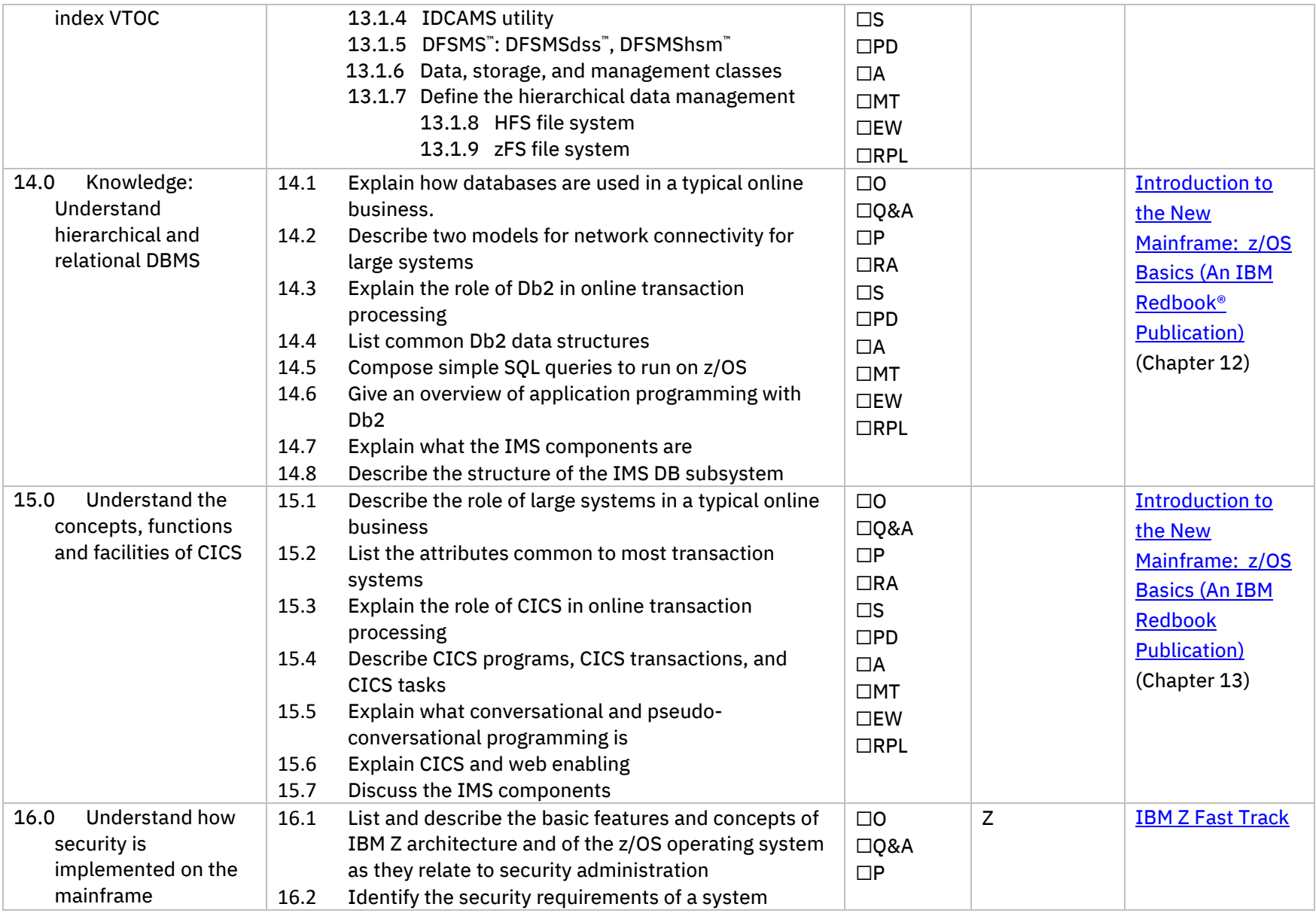

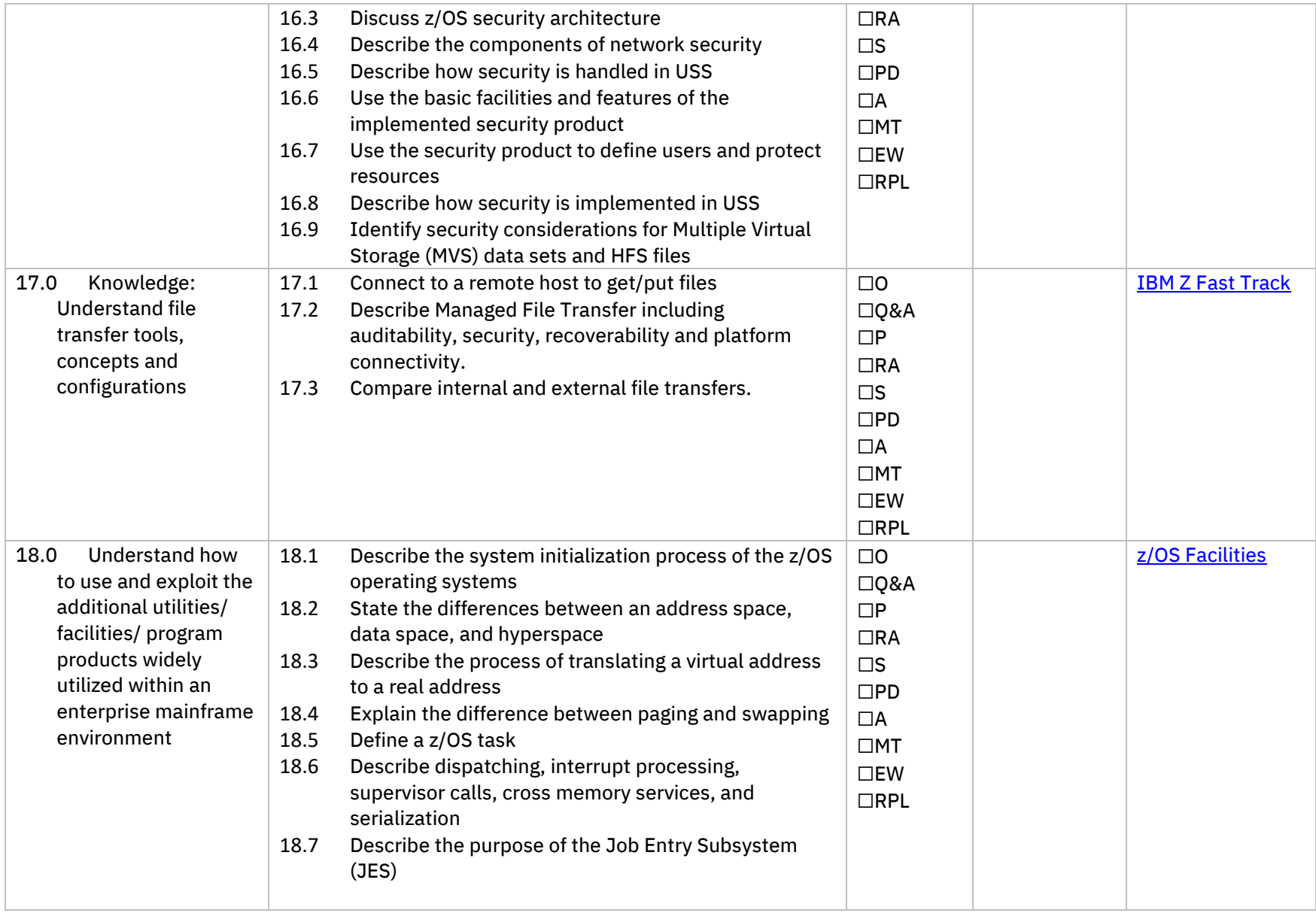

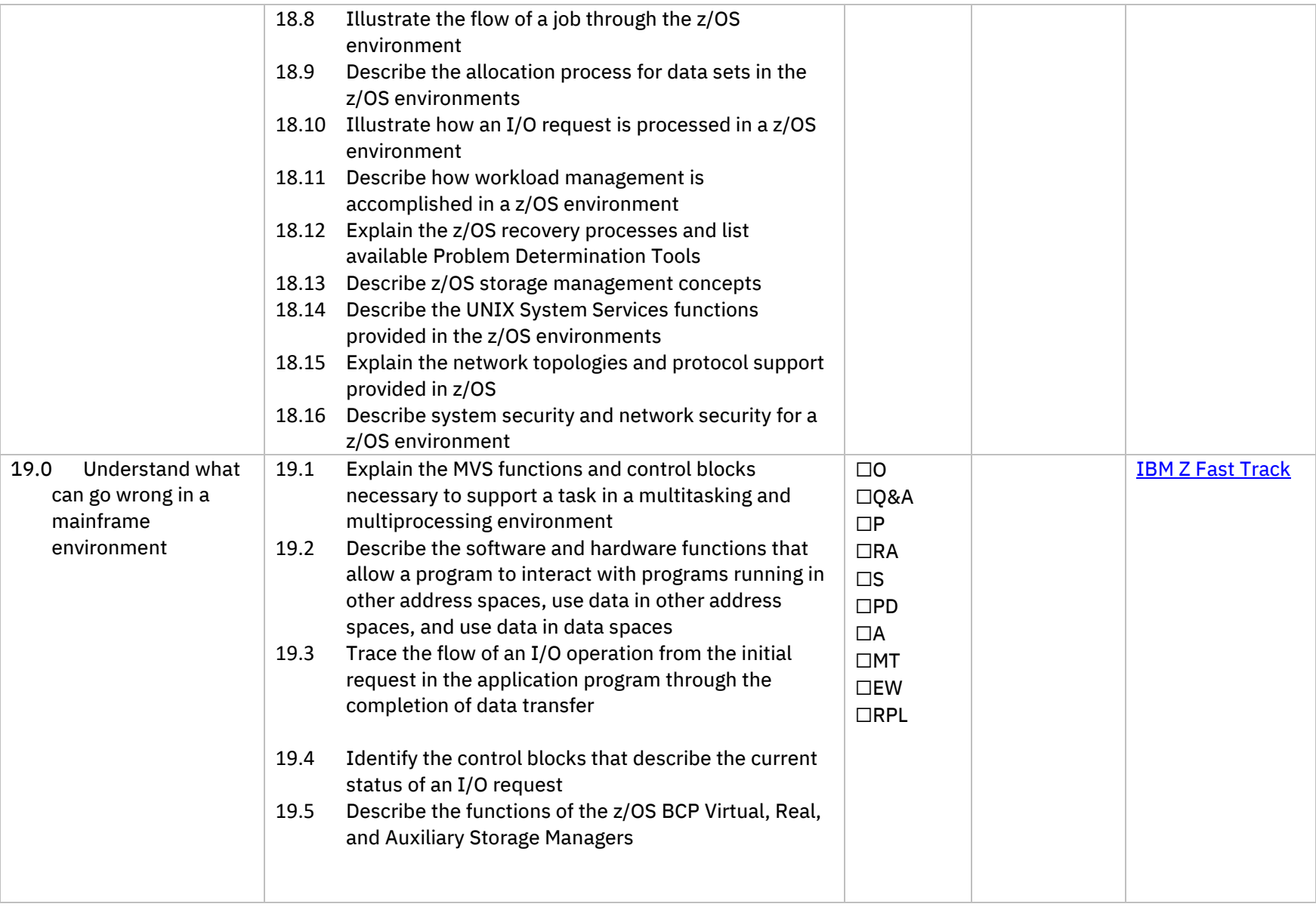

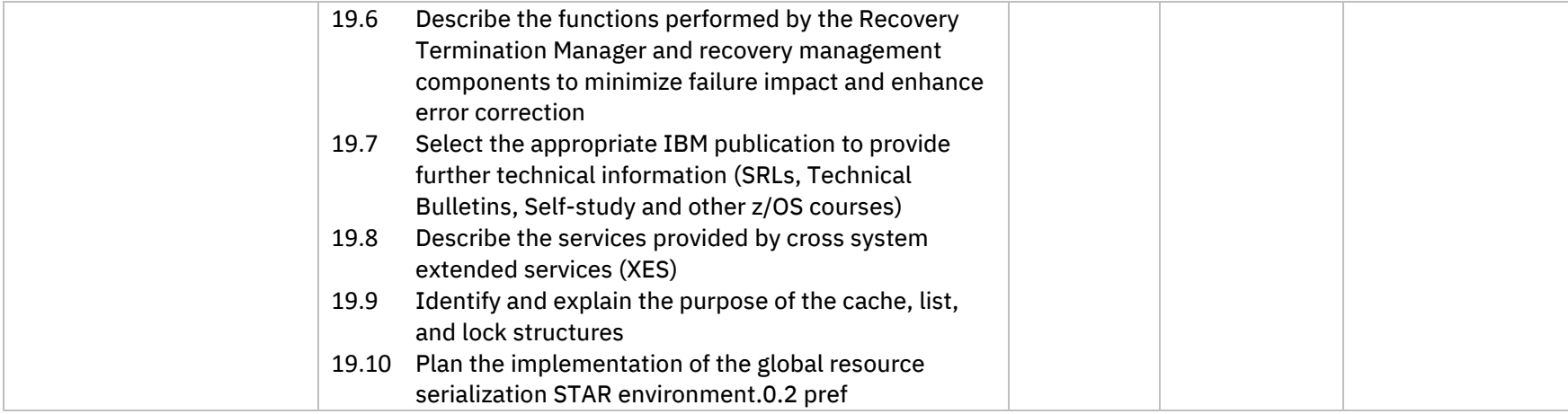

#### Skills Performance Criteria

<span id="page-19-0"></span>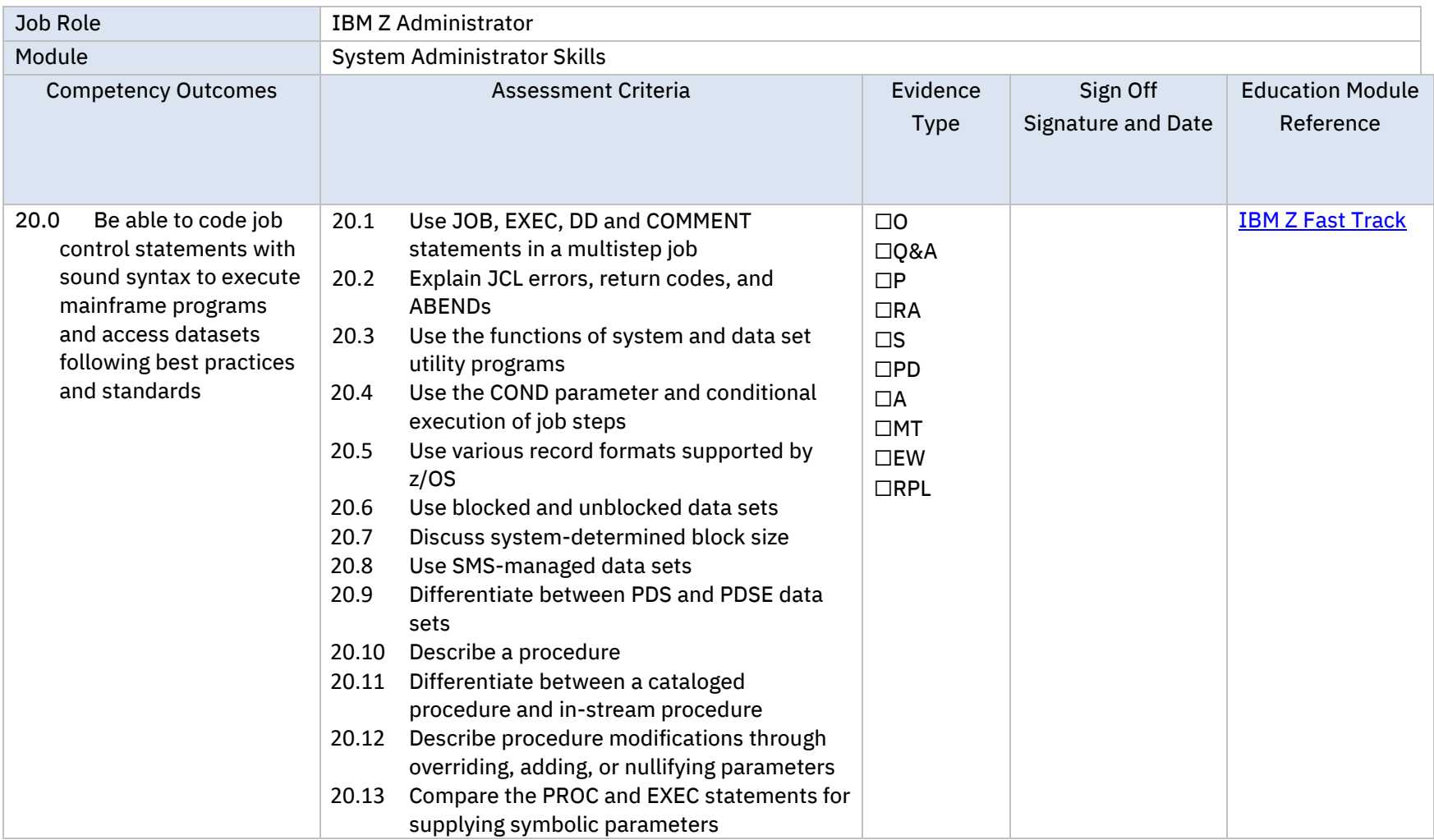

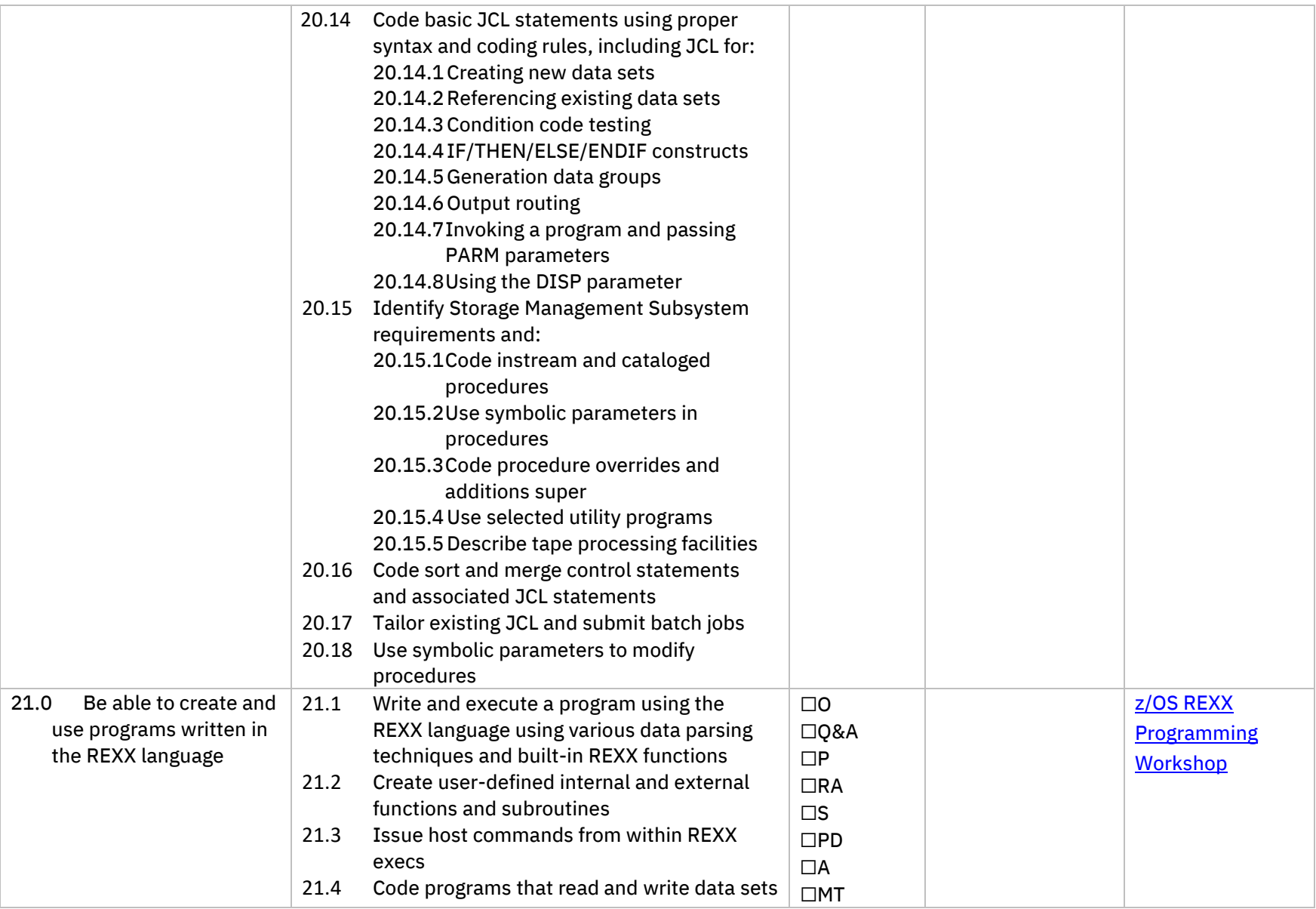

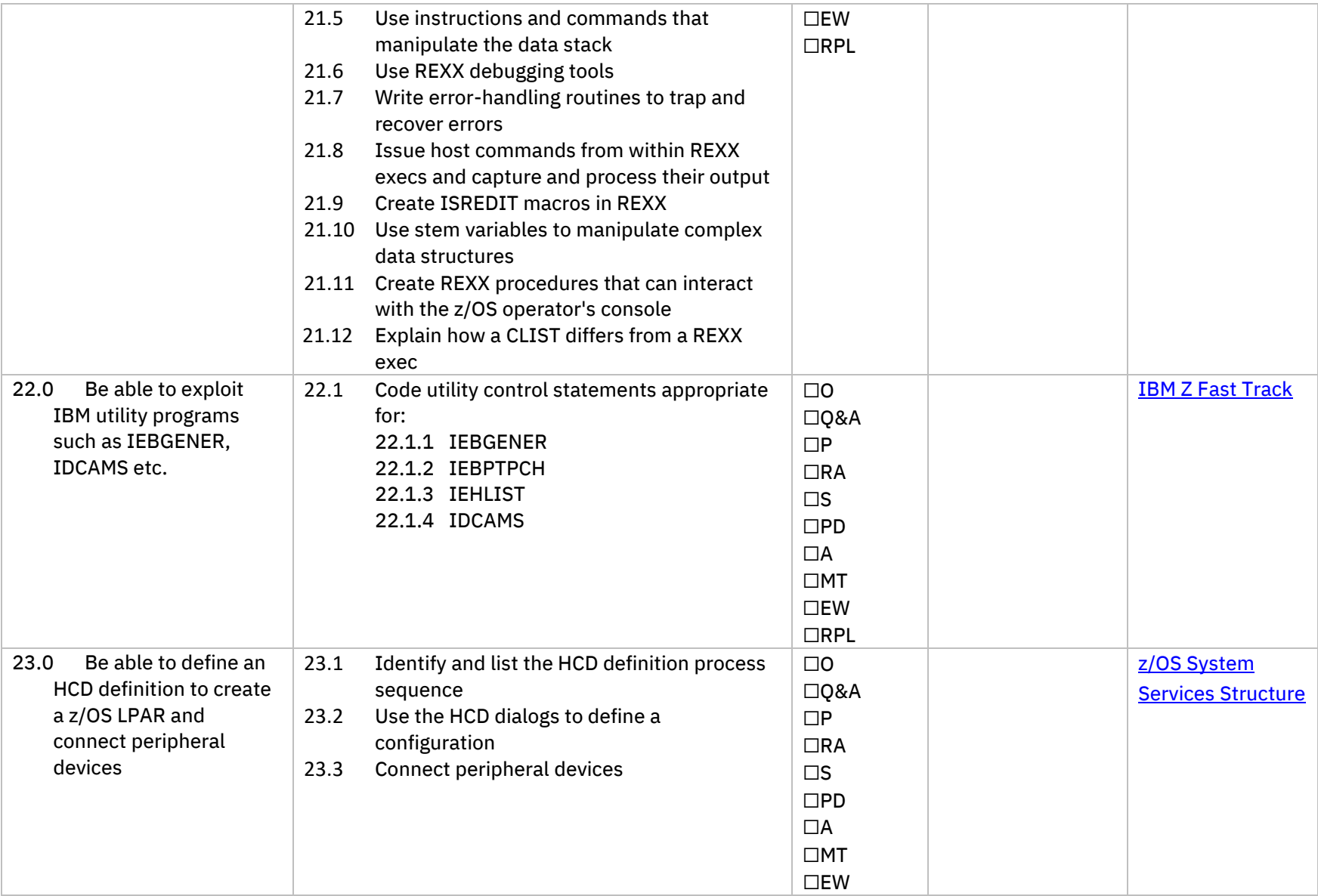

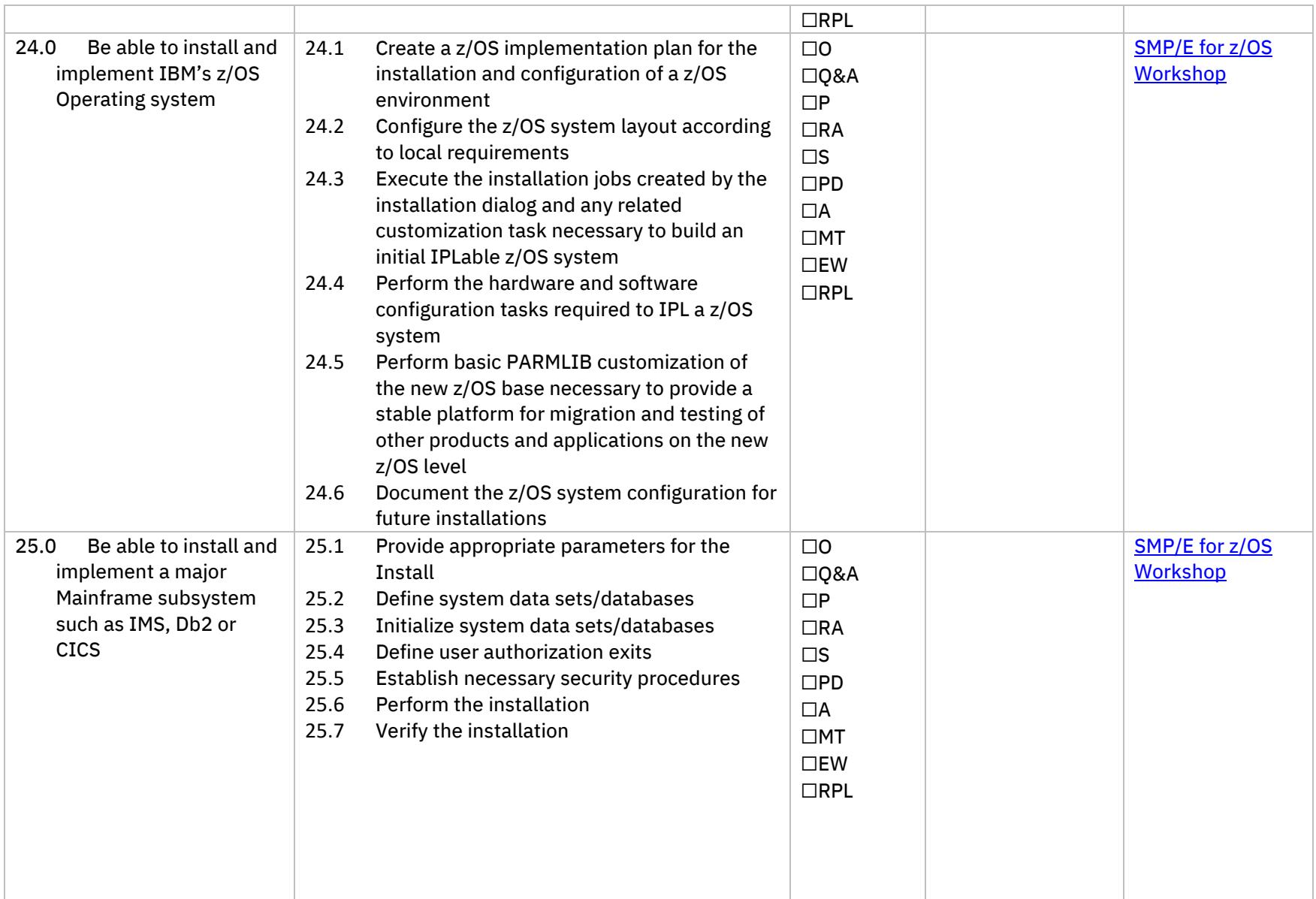

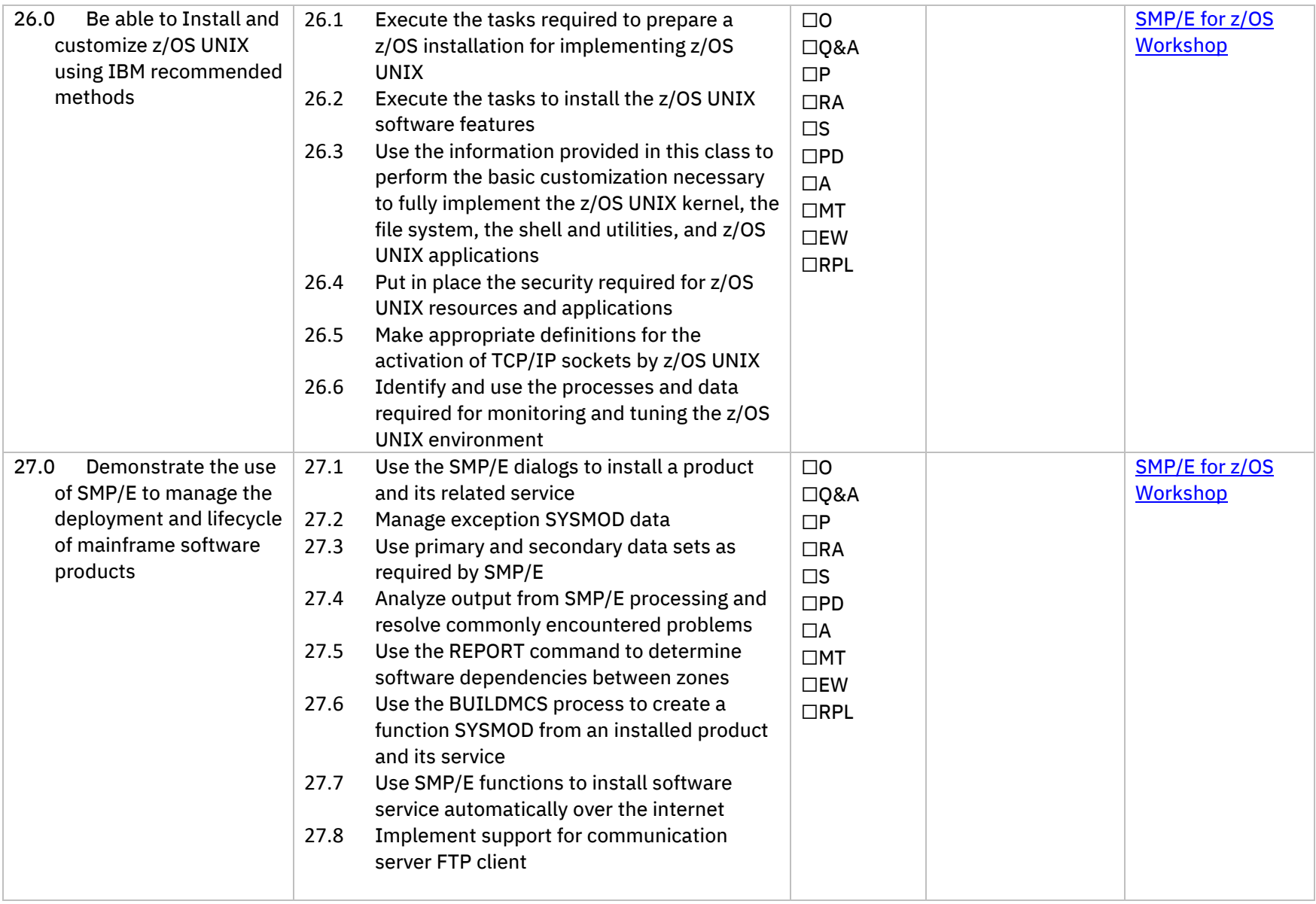

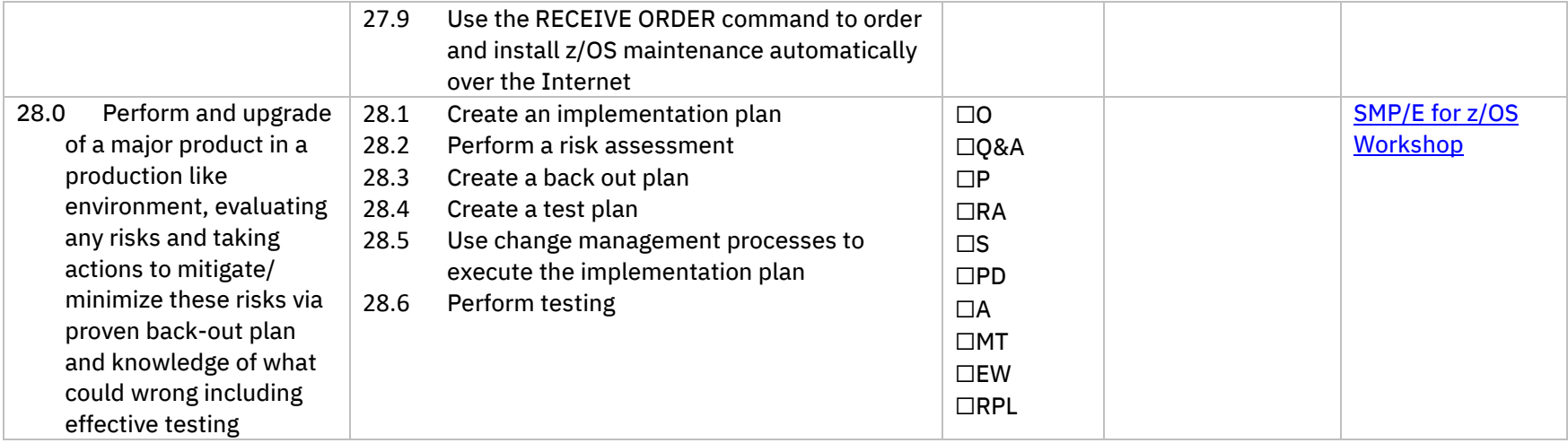

## Outline of Related Instruction

### Foundational Instruction

<span id="page-25-1"></span><span id="page-25-0"></span>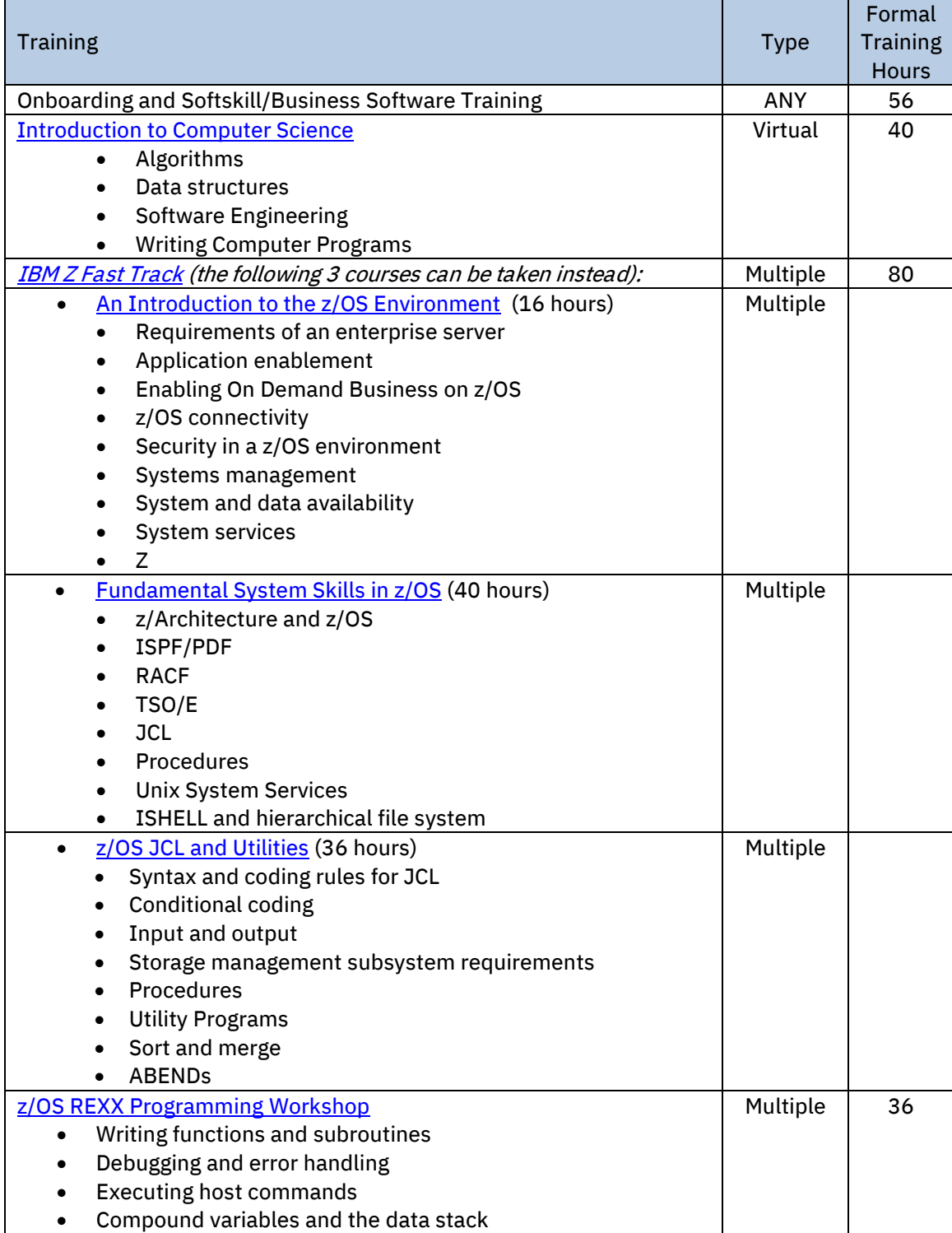

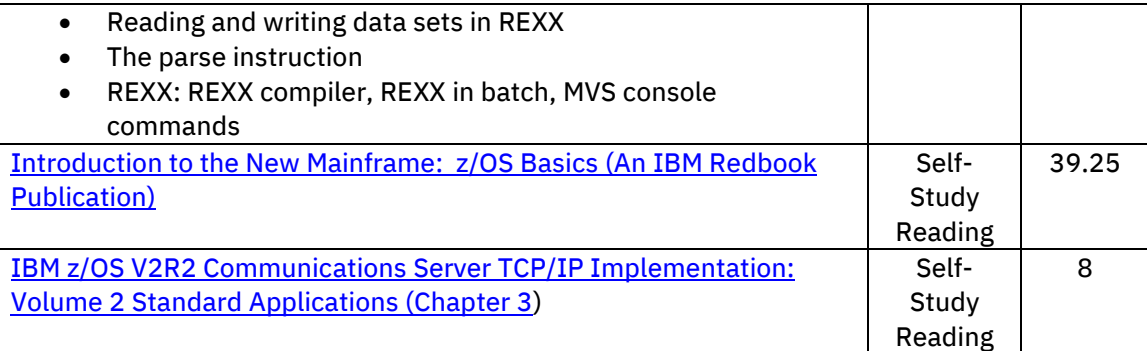

## System Administrator Instruction

<span id="page-26-0"></span>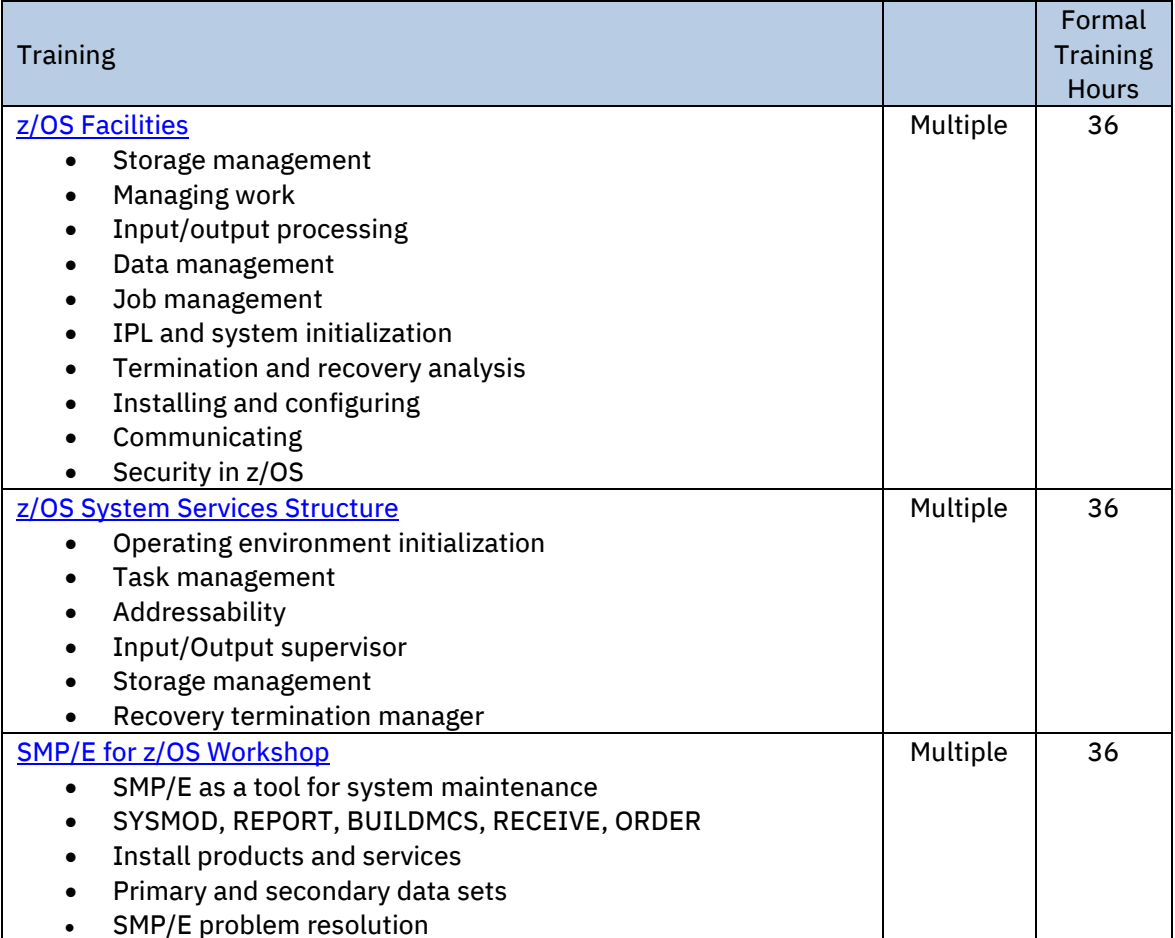

Note: Multiple means available in either Virtual or Classroom formats from providers.

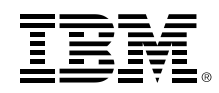

(C) Copyright IBM Corporation 2019

IBM Corporation New Orchard Road Armonk, NY 10504 U.S.A. 01/19

IBM, IBM logo, IBM Z, CICS, Db2, DFSMS, DFSMSdss, DFSMShsm, HiperSockets, IMS, MVS, Parallel Sysplex, Redbooks, REXX, RMF, Tivoli, z/Architecture and z/OS are trademarks or registered trademarks of the International Business Machines Corporation.

Adobe, the Adobe logo, PostScript, and the PostScript logo are either registered trademarks or trademarks of Adobe Systems Incorporated in the United States, and/or other countries.

Apache, Apache Spark, Spark, Spark logo, Apache Tomcat, Tomcat, and the Apache Tomcat logo are trademarks of The Apache Software Foundation.

Cell Broadband Engine is a trademark of Sony Computer Entertainment, Inc. in the United States, other countries, or both and is used under license therefrom.

IT Infrastructure Library is a Registered Trade Mark of AXELOS Limited.

ITIL is a Registered Trade Mark of AXELOS Limited.

Linear Tape-Open, LTO, the LTO Logo, Ultrium, and the Ultrium logo are trademarks of HP, IBM Corp. and Quantum in the U.S. and other countries.

Intel, Intel logo, Intel Inside, Intel Inside logo, Intel Centrino, Intel Centrino logo, Celeron, Intel Xeon, Intel SpeedStep, Itanium, and Pentium are trademarks or registered trademarks of Intel Corporation or its subsidiaries in the United States and other countries.

Java and all Java-based trademarks and logos are trademarks or registered trademarks of Oracle and/or its affiliates.

Linux is a registered trademark of Linus Torvalds in the United States, other countries, or both.

Microsoft, Windows, Windows NT, and the Windows logo are trademarks of Microsoft Corporation in the United States, other countries, or both.

MobileFirst Platform is a trademark or registered trademark of MobileFirst Platform, an IBM Company.

OpenStack is a trademark of OpenStack LLC.

UNIX is a registered trademark of The Open Group in the United States and other countries.

VMware, the VMware logo, VMware Cloud Foundation, VMware Cloud Foundation Service, VMware vCenter Server, and VMware vSphere are registered trademarks or trademarks of VMware, Inc. or its subsidiaries in the United States and/or other jurisdictions.

All statements regarding IBM's future direction and intent are subject to change or withdrawal without notice, and represent goals and objectives only.

THE INFORMATION IN THIS DOCUMENT IS PROVIDED "AS IS" WITHOUT ANY WARRANTY, EXPRESS OR IMPLIED, INCLUDING WITHOUT ANY WARRANTIES OF MERCHANTABILITY, FITNESS FOR A PARTICULAR PURPOSE AND ANY WARRANTY OR CONDITION OF NON-INFRINGEMENT.

Information concerning non-IBM products was obtained from the suppliers of their products or their published announcements. Questions on the capabilities of the non-IBM products should be addressed with the suppliers.

IBM hardware products are manufactured from new parts, or new and serviceable used parts. Regardless, our warranty terms apply.

IBM may not offer the products, services or features discussed in this document in other countries, and the information may be subject to change without notice. Consult your local IBM business contact for information on the product or services available in your area.

59023059-USEN-00